#### Melhores momentos

## Distância

A distância de um vértice s a um vértice t é o menor comprimento de um caminho de s a t. Se não existe caminho de s a t a distância é *infinita* Exemplo: a distância de 2 a 5 é 4

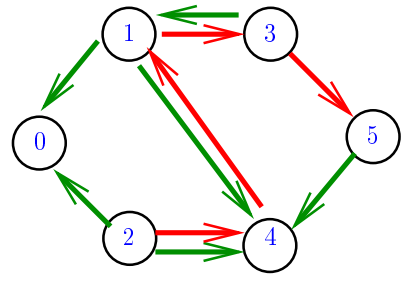

## Calculando distâncias

Problema: dados um digrafo G e um vértice s, determinar a distância de s aos demais vértices do digrafo

Exemplo: para **s** = 
$$
0 \frac{v}{dist[v]}\begin{bmatrix} 0 & 1 & 2 & 3 & 4 & 5 \\ 0 & 3 & 1 & 1 & 1 & 2 \end{bmatrix}
$$

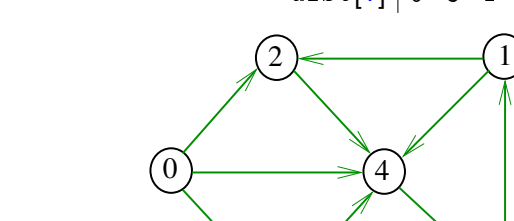

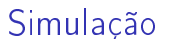

 $3 \sim 5$ 

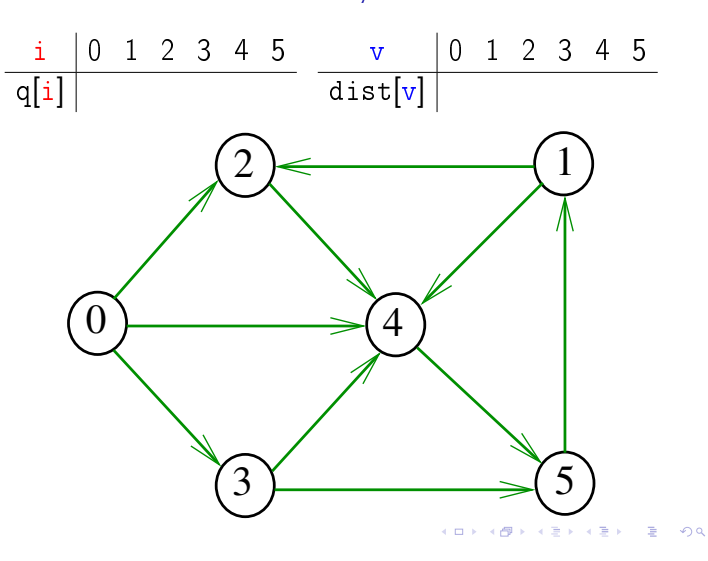

AULA 13

### Distância

A distância de um vértice s a um vértice t é o menor comprimento de um caminho de s a t. Se não existe caminho de s a t a distância é *infinita* 

Exemplo: a distância de 0 a 2 é infinita

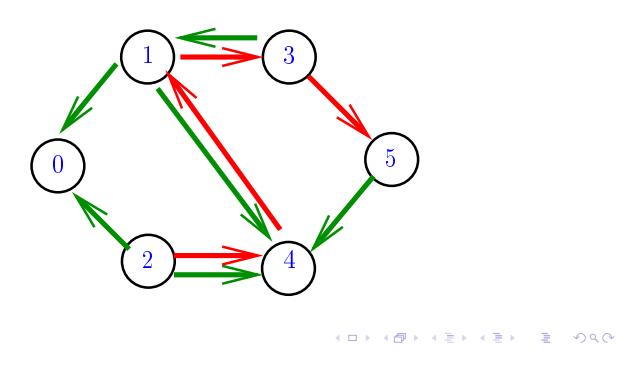

Busca em largura

A busca em largura ( $=$ breadth-first search search  $=$  BFS) começa por um vértice, digamos s, especificado pelo usuário.

#### O algoritmo

visita s, depois visita vértices à distância 1 de s, depois visita vértices à distância 2 de s, depois visita vértices à distância 3 de s, e assim por diante

**KOLLAND KELLEL E VALO** 

 $\mathbb{B}$  000

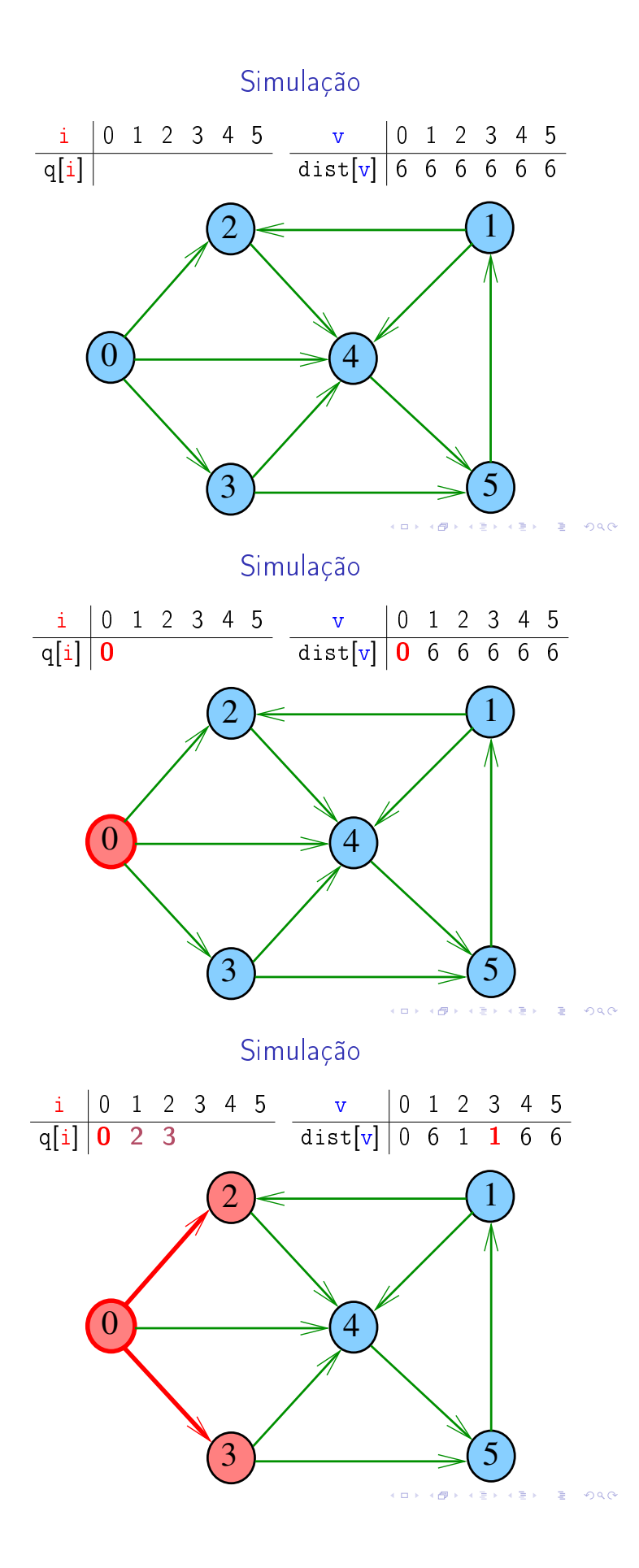

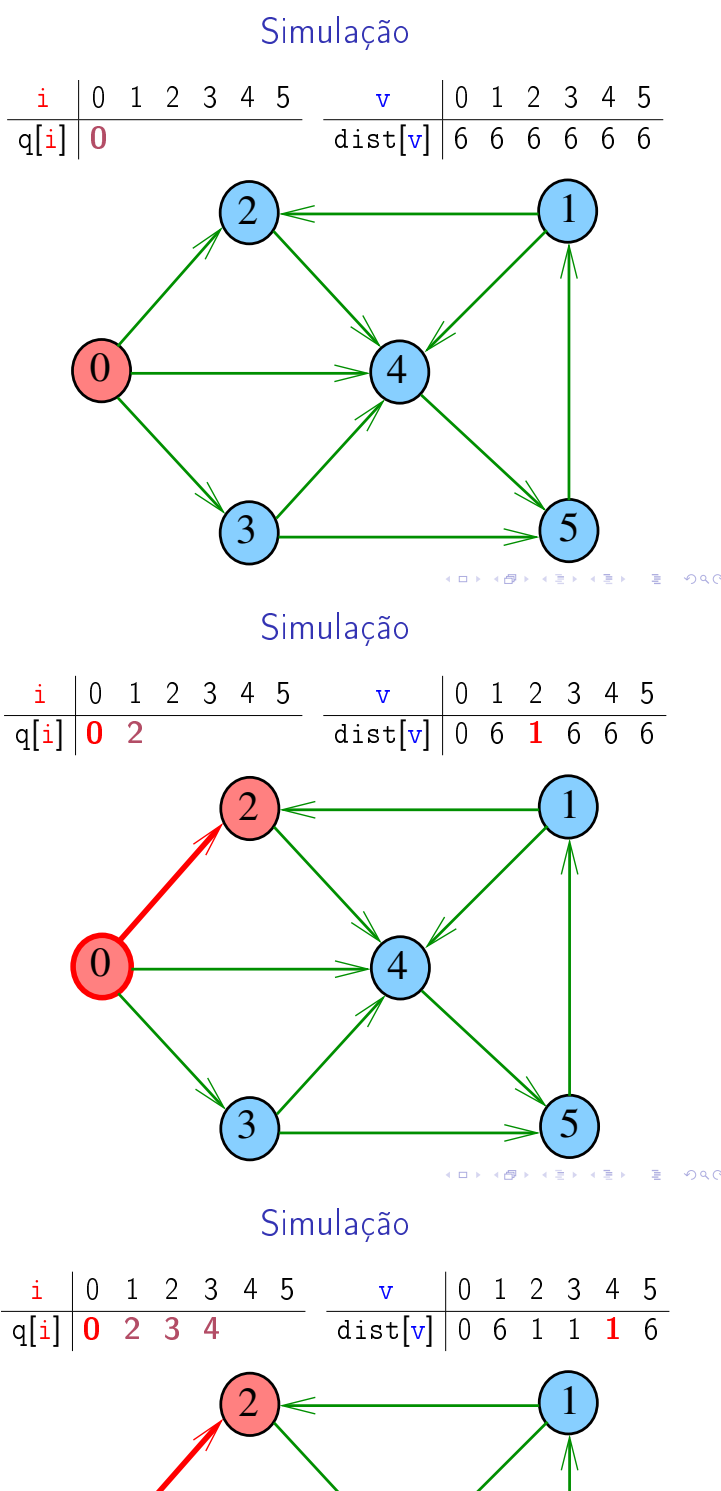

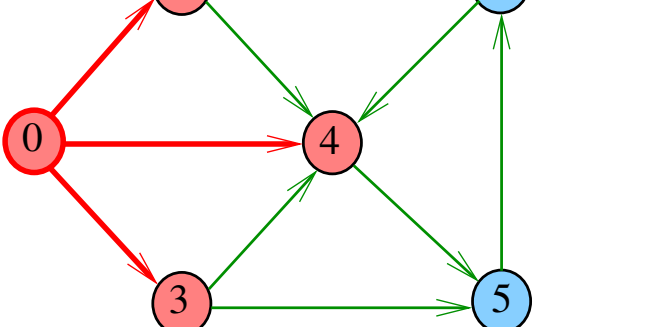

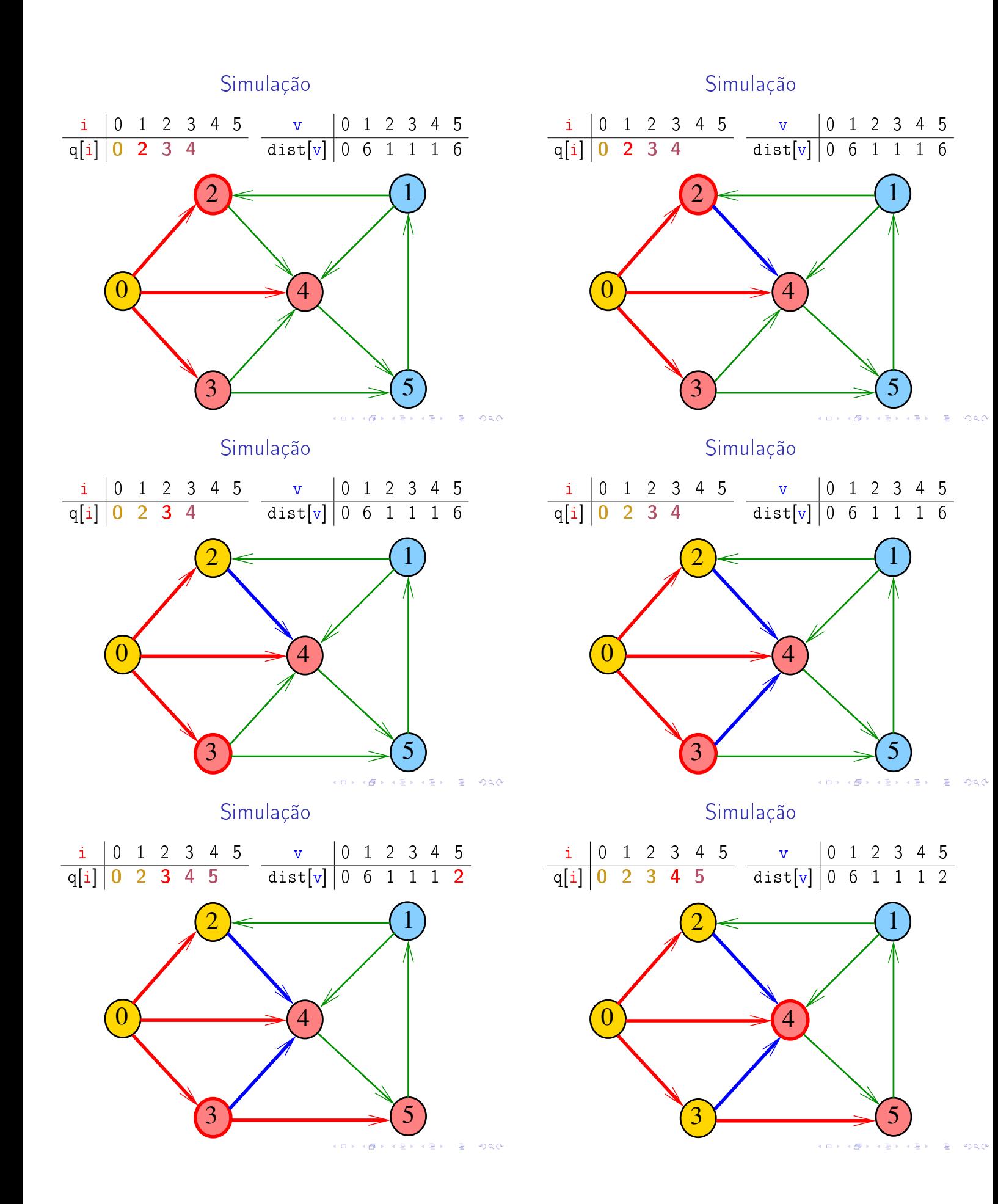

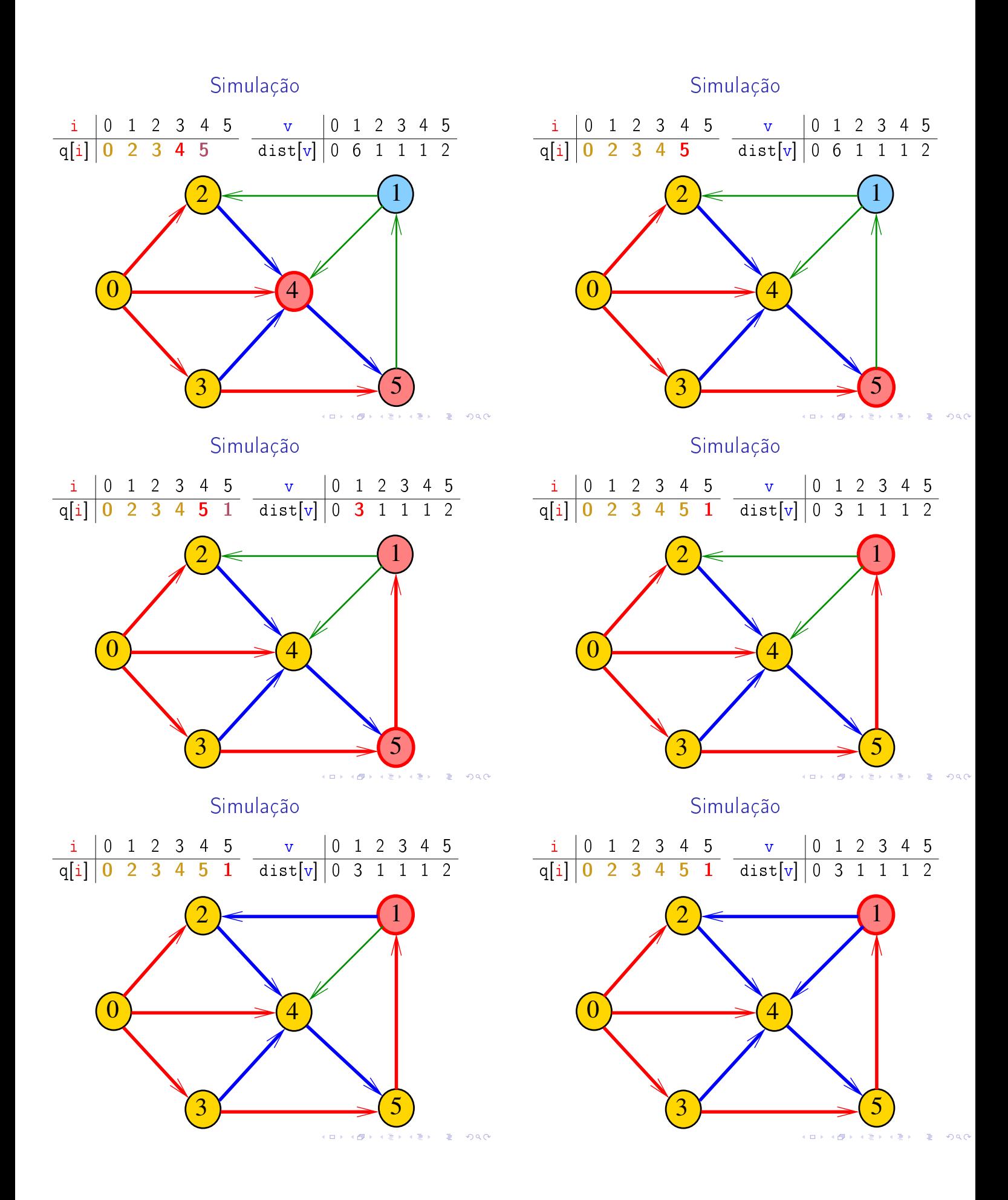

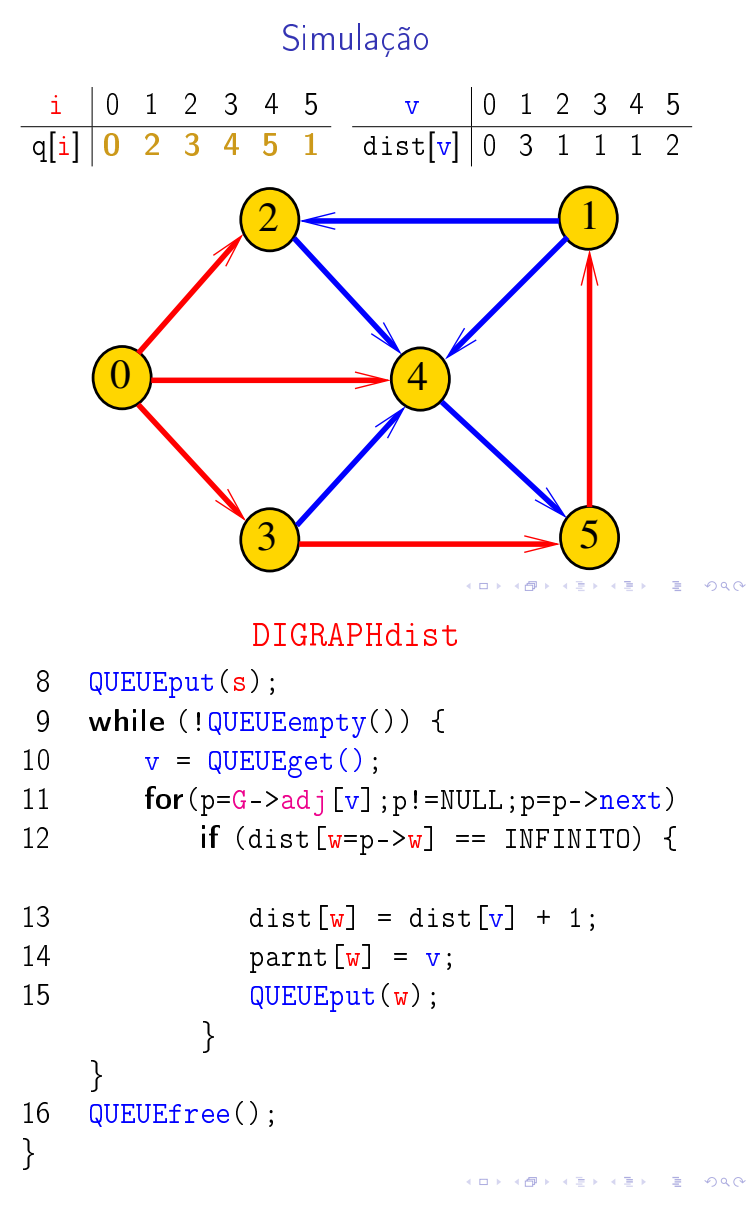

#### Matriz de adjacência

Matriz de adjacência indica a presença ausência e custo dos arcos:

> se  $v-w$  é um arco, adj $[v][w]$  é seu custo se v-w não é arco, adj $[v][w] = maxCST$

Exemplo:

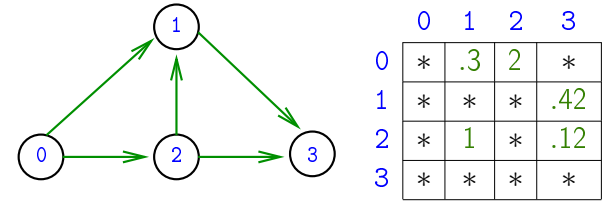

∗ indica maxCST = INFINITO

#### DIGRAPHdist

#define INFINITO maxV static int dist [maxV]; static Vertex parnt [maxV]; void DIGRAPHbfs (Digraph G, Vertex s) { 1 Vertex v, w; link p; 2 for  $(v = 0; v < G->V; v++)$  $3$  dist[v] = INFINITO; 4 parnt  $[v] = -1$ ; } 5 QUEUEinit(G->V);  $6 \text{ dist}[s] = 0;$ 7 parnt $[s] = s$ ;

## Digrafos com custos nos arcos

Muitas aplicações associam um número a cada arco de um digrafo

Diremos que esse número é o custo da arco

Vamos supor que esses números são do tipo double

typedef struct { Vertex v; Vertex w; double cst; } Arc;

Digrafo

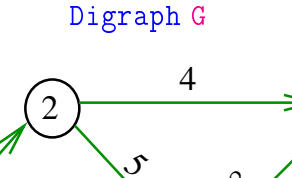

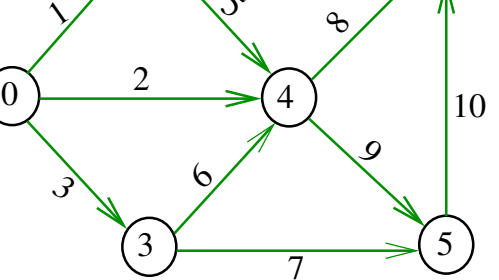

1

**KORK@RAZERKZER Z ORO** 

#### Estruturas de dados

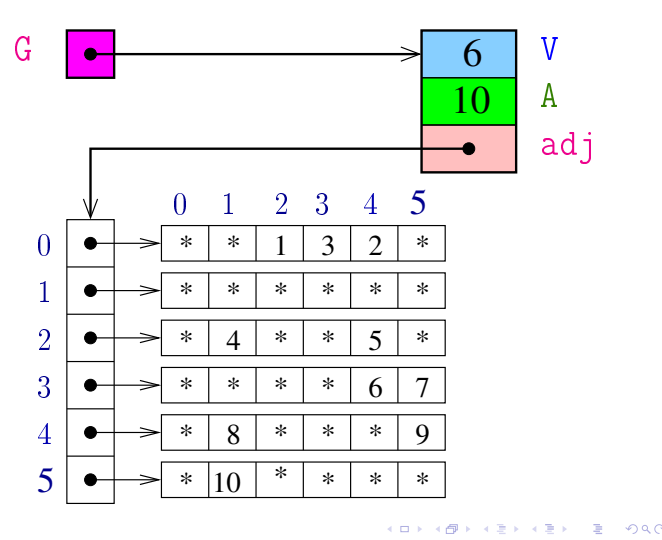

Digrafo

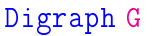

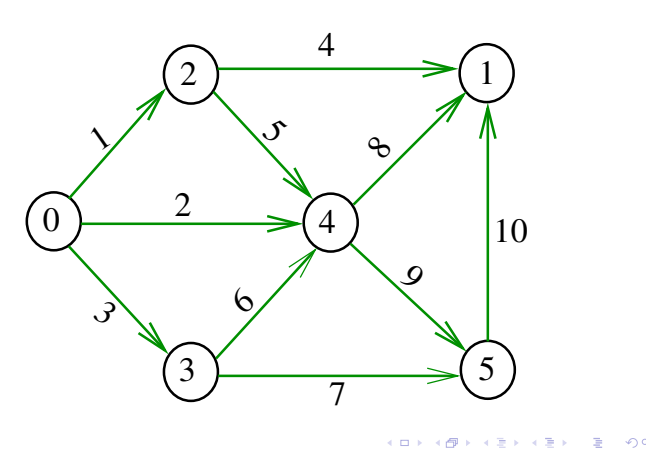

#### Custo de um caminho

Custo de um caminho é soma dos custos de seus arcos

- Custo do caminho 0-2-4-5 é 16.
- Custo do caminho 0-2-4-1-2-4-5 é 14.
- Custo do caminho 0-2-4-1-2-4-1-2-4-5 é 12.

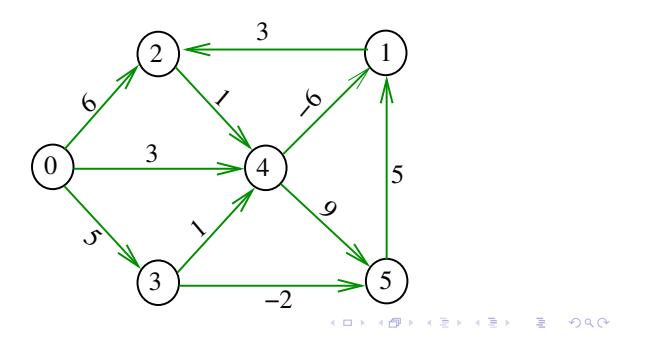

## Vetor de listas de adjacência

A lista de adjacência de um vértice v é composta por nós do tipo node

Um link é um ponteiro para um node Cada nó da lista contém um vizinho  $w$  de  $v$ , o custo do arco v-w e o endereço do nó seguinte da lista

> typedef struct node \*link; struct node { Vertex w; double cst; link next; };

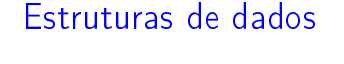

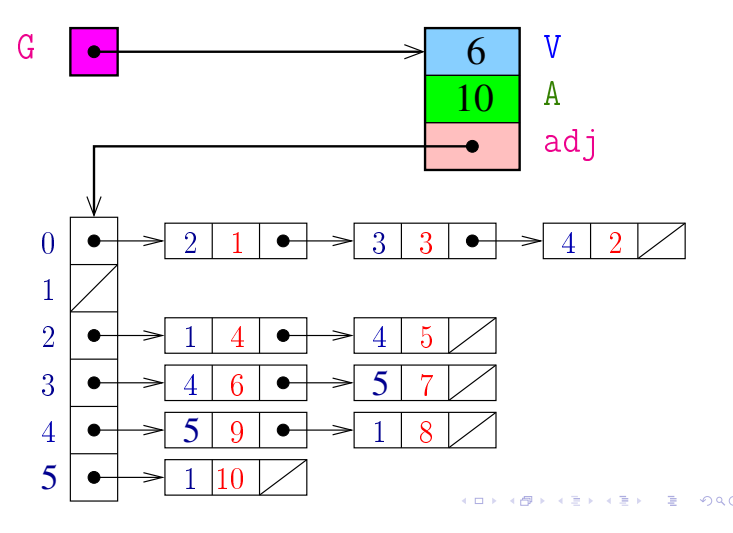

#### Caminho mínimo

Um caminho P tem **custo mínimo** se o custo de P é menor ou igual ao custo de todo caminho com a mesma origem e término

O caminho 0-3-4-5-1-2 é mínimo, tem custo −1

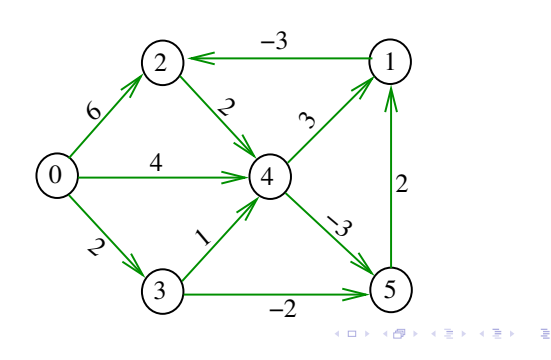

#### Problema

Problema dos Caminhos Mínimos com Origem Fixa (Single-source Shortest Paths Problem): Dado um vértice s de um digrafo com custos

não-negativos nos arcos, encontrar, para cada vértice t que pode ser alcançado a partir de s, um caminho mínimo simples de s a t.

Exemplo

Exemplo

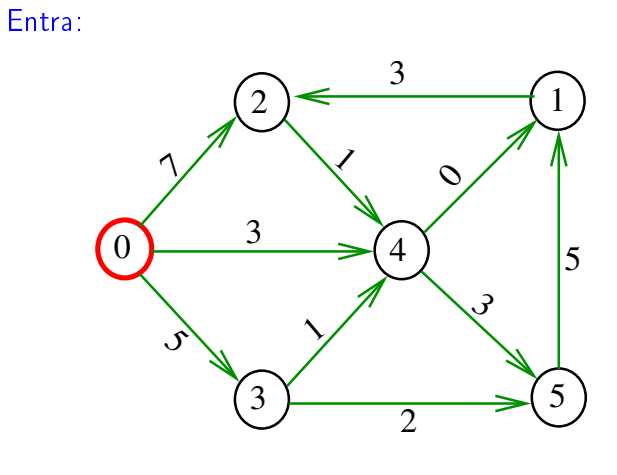

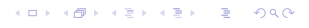

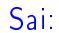

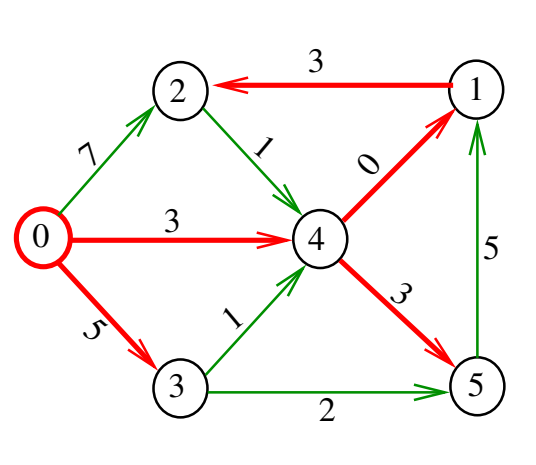

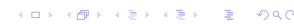

## Problema da SPT

Problema: Dado um vértice s de um digrafo com custos não-negativos nos arcos, encontrar uma SPT com raiz s Entra:

  $\mathcal{S}$  $\boldsymbol{\mathcal{J}}$  $\Delta$   $\overline{\mathcal{D}}$  $\mathcal{S}$  $\mathcal{O}$ 

#### Arborescência de caminhos mínimos

Uma arborescência com raiz s é de **caminhos**  $minimos (= shortest-paths tree = SPT)$  se para todo vértice t que pode ser alcançado a partir de s, o único caminho de s a t na arborescência é um caminho mínimo

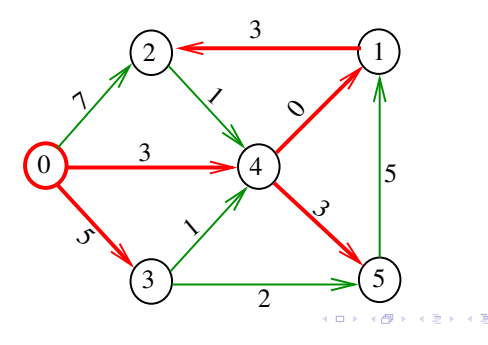

#### Problema da SPT

Problema: Dado um vértice s de um digrafo com custos não-negativos nos arcos, encontrar uma SPT com raiz s

Sai:

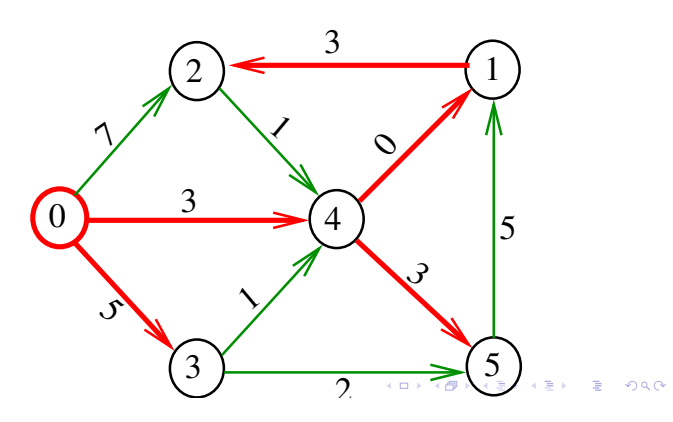

# Algoritmo de Dijkstra

AULA 14

S 21.1 e 21.2

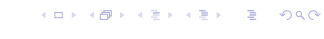

# Problema

O algoritmo de Dijkstra resolve o problema da SPT: Dado um vértice s de um digrafo com custos não-negativos nos arcos, encontrar uma SPT com raiz s

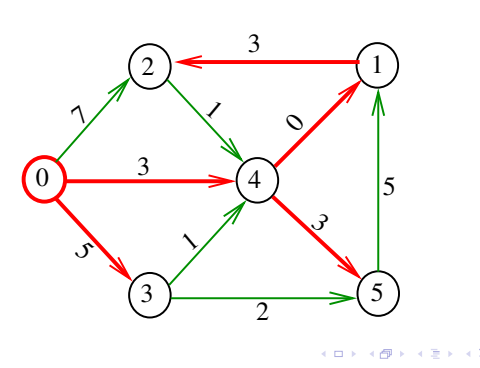

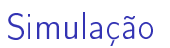

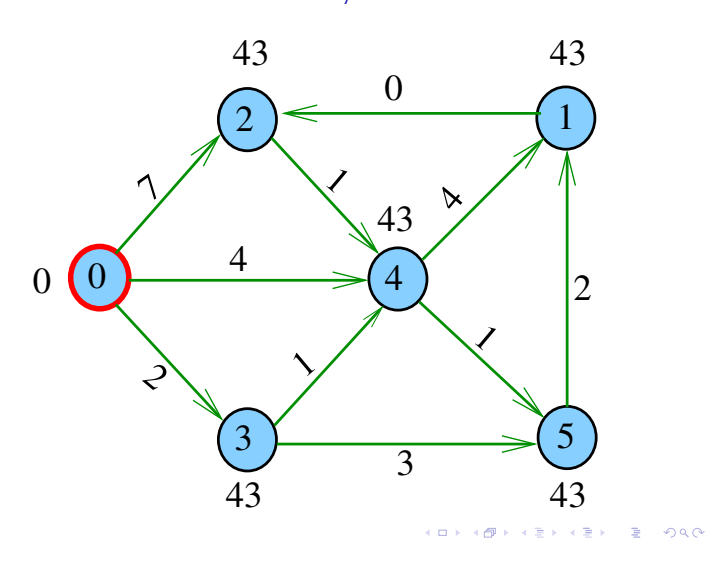

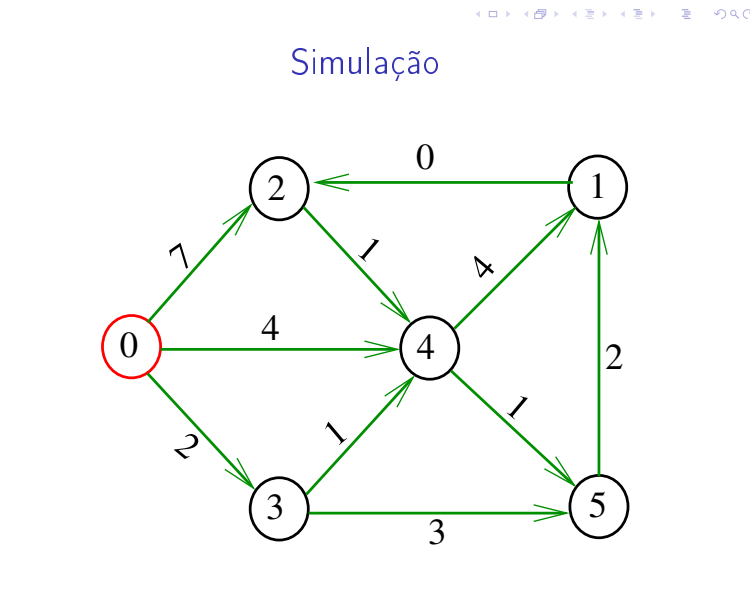

Simulação 43 43  $\boldsymbol{\mathcal{J}}$ ኅ,  $\triangledown$   $\overline{\mathscr{C}}$  $\Delta$  43 43  $\overline{a}$ ٠ø

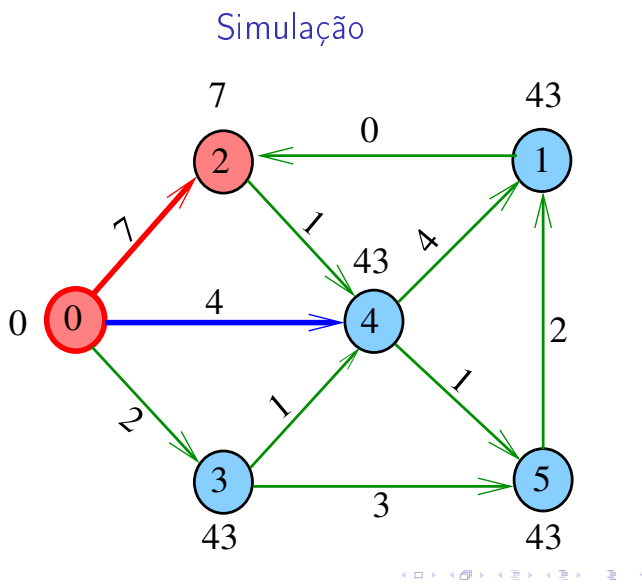

 $\pm$ 

Simulação

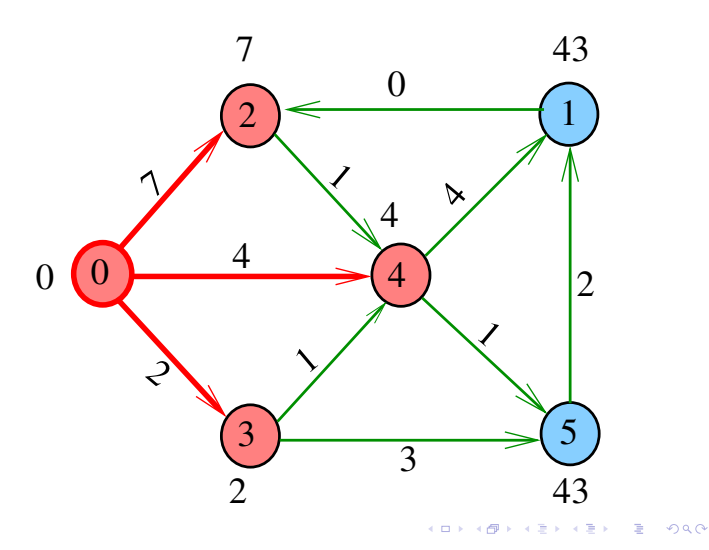

Simulação

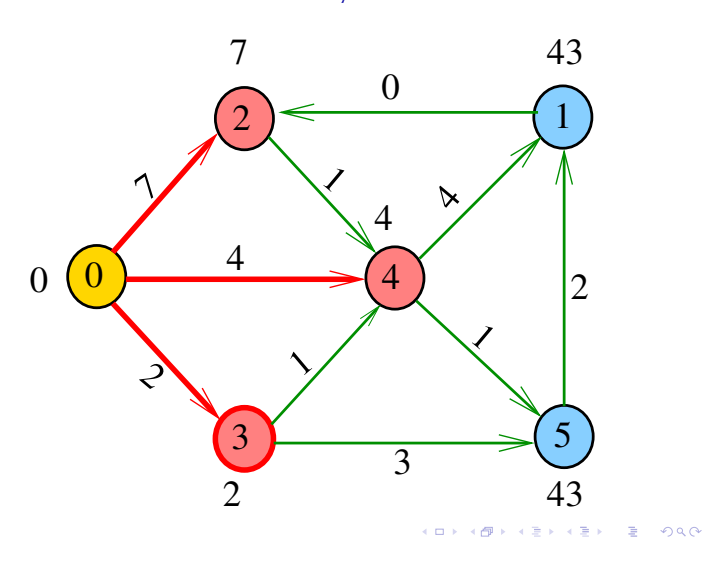

Simulação

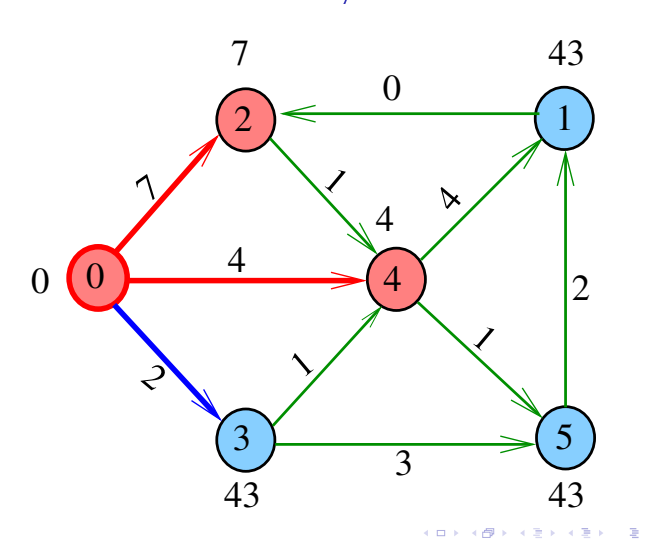

Simulação

oac

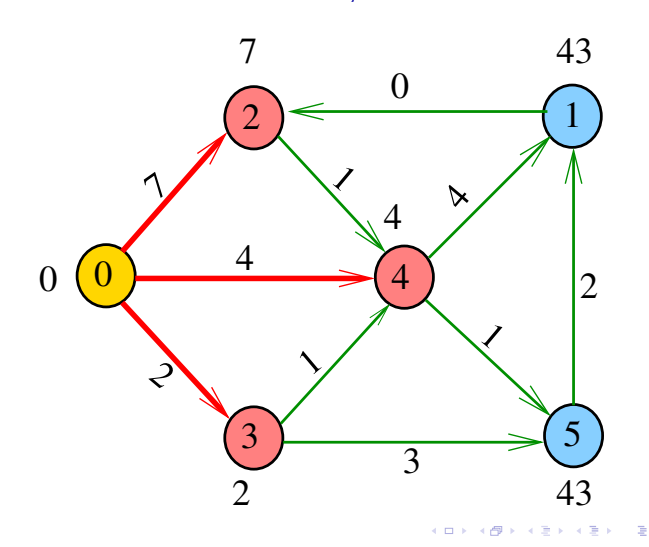

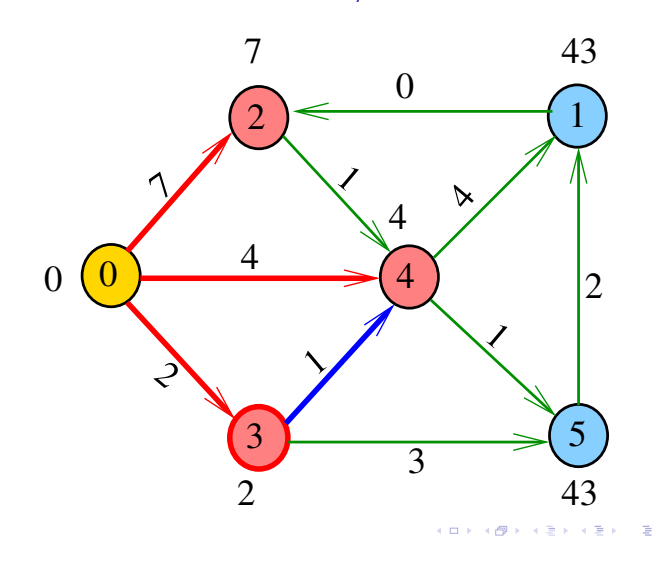

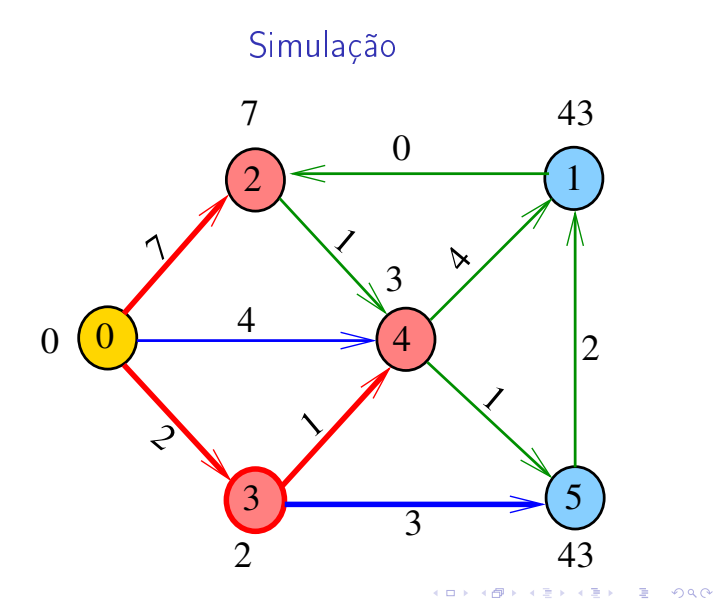

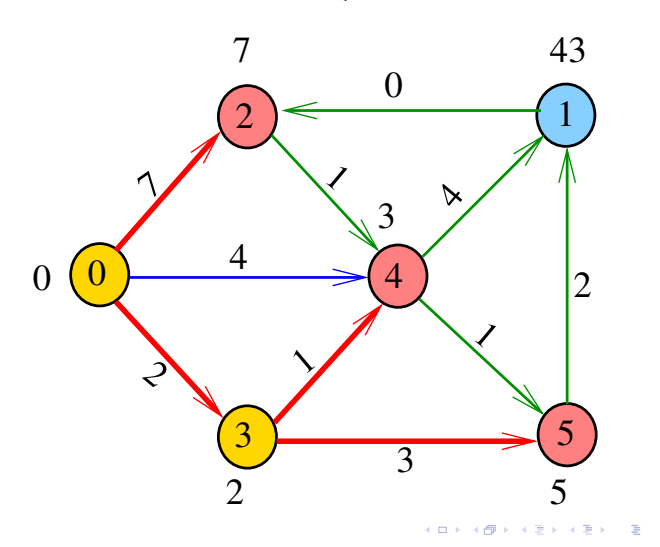

Simulação

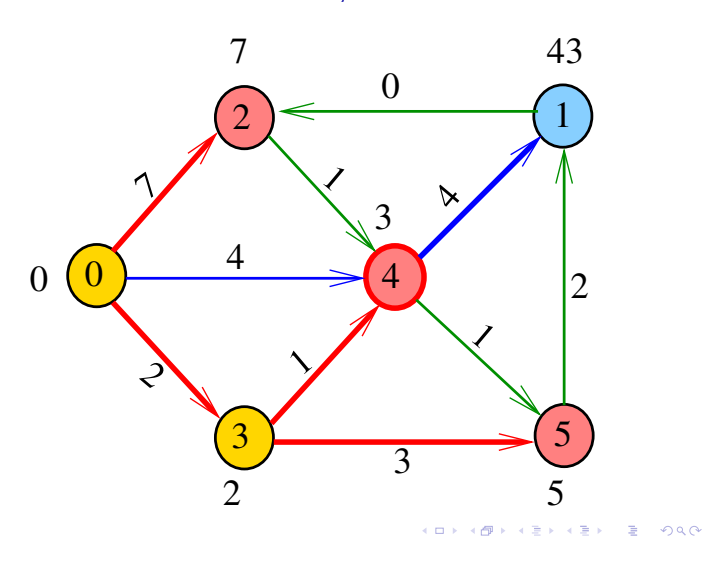

Simulação

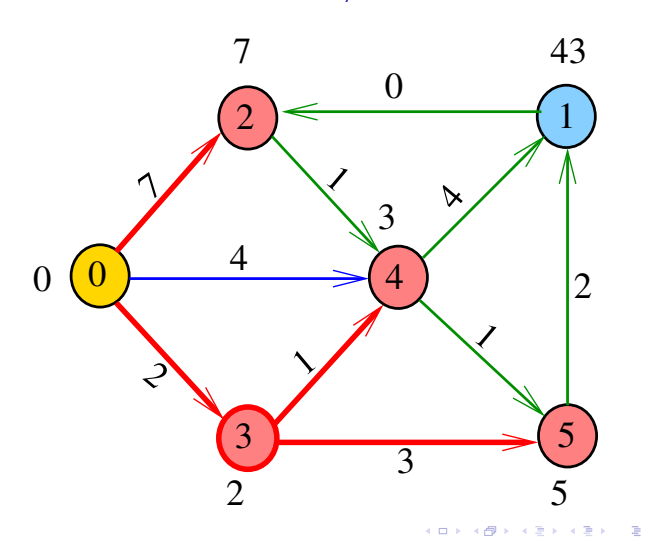

Simulação

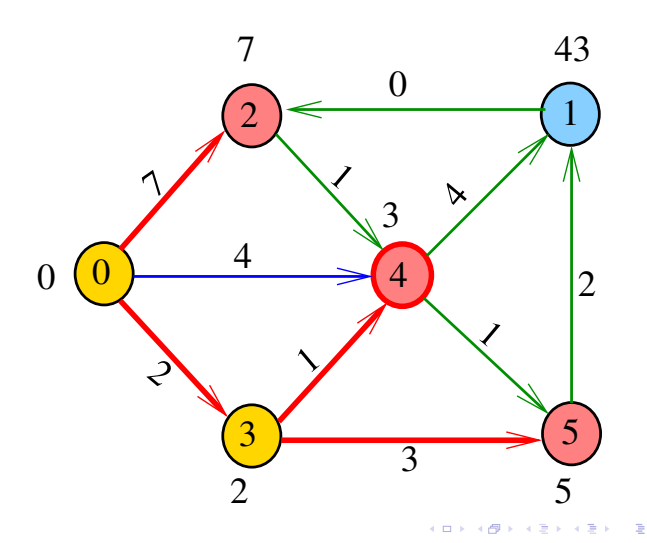

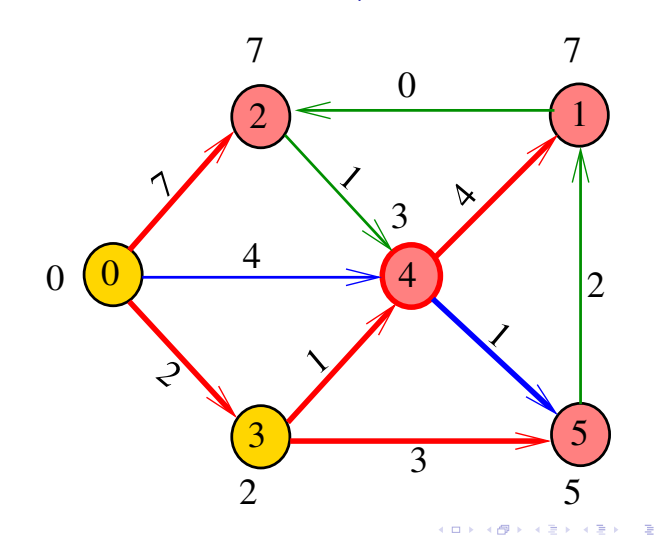

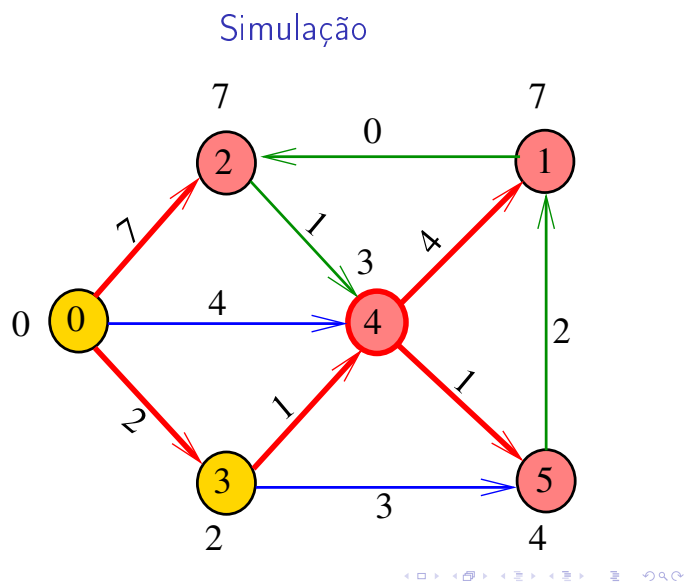

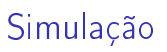

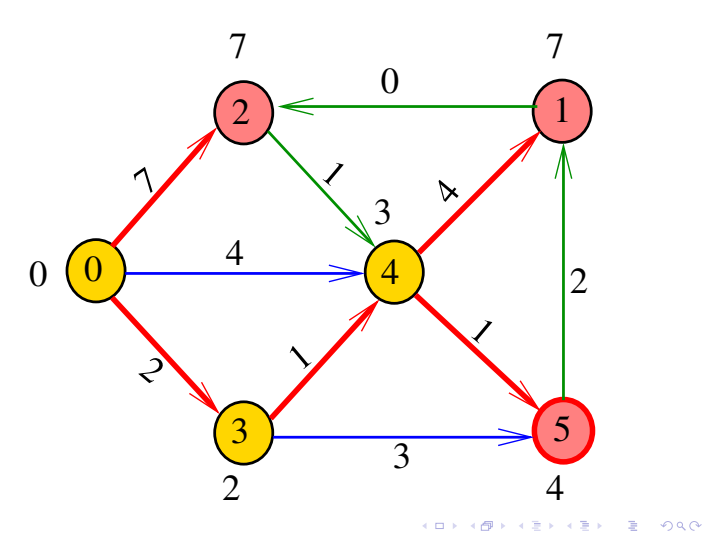

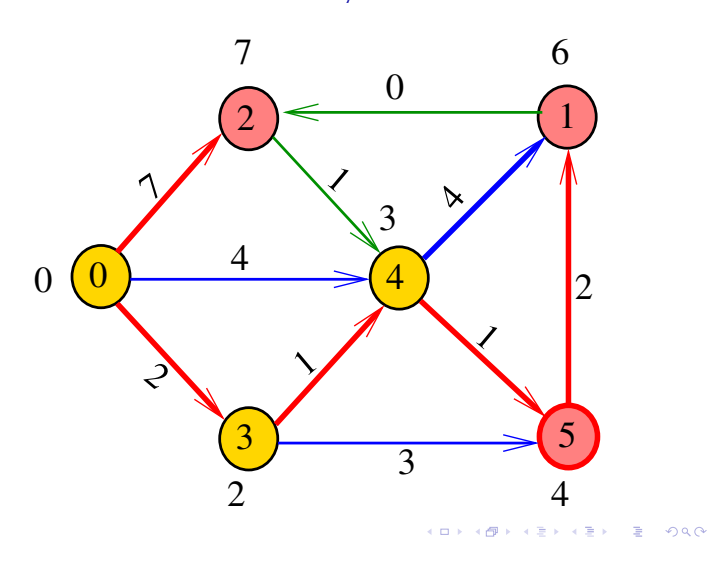

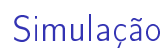

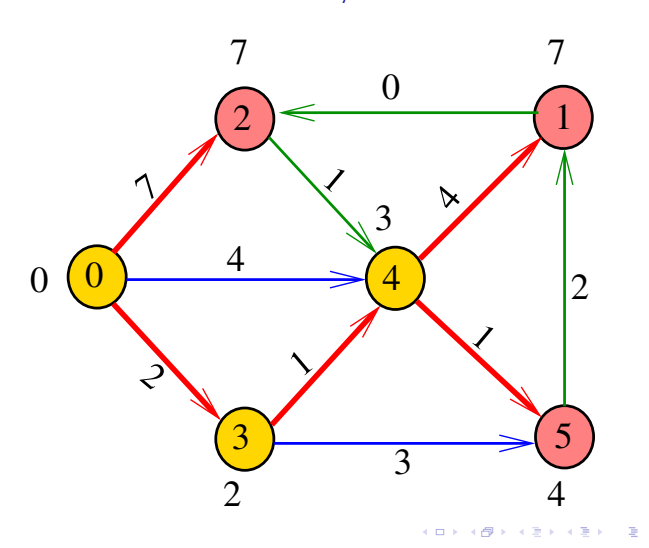

Simulação

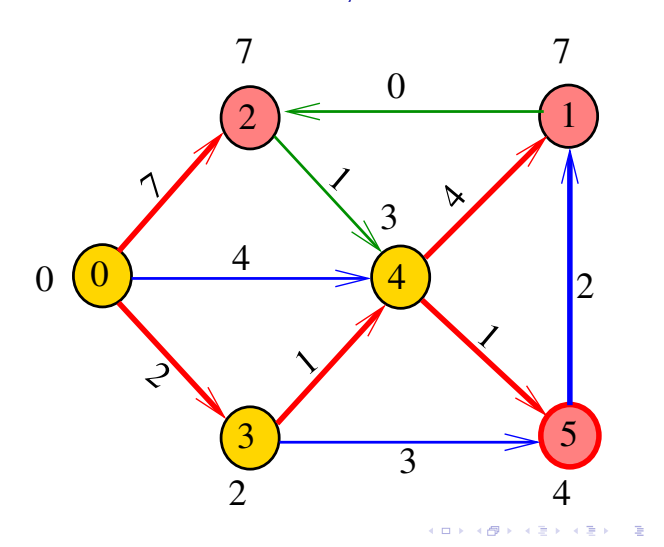

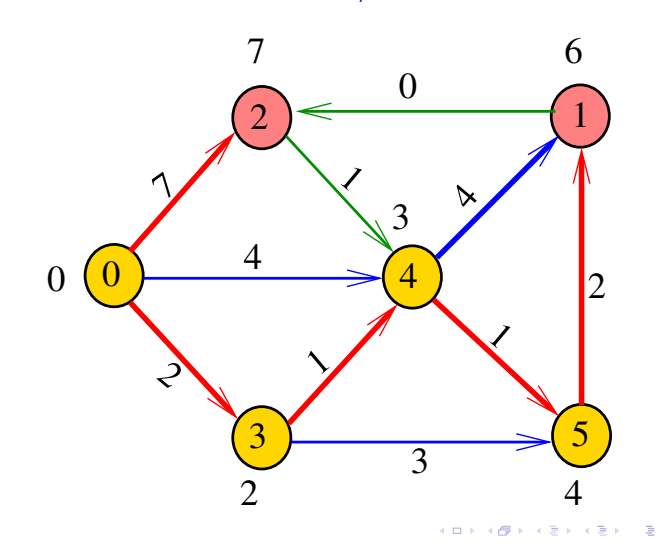

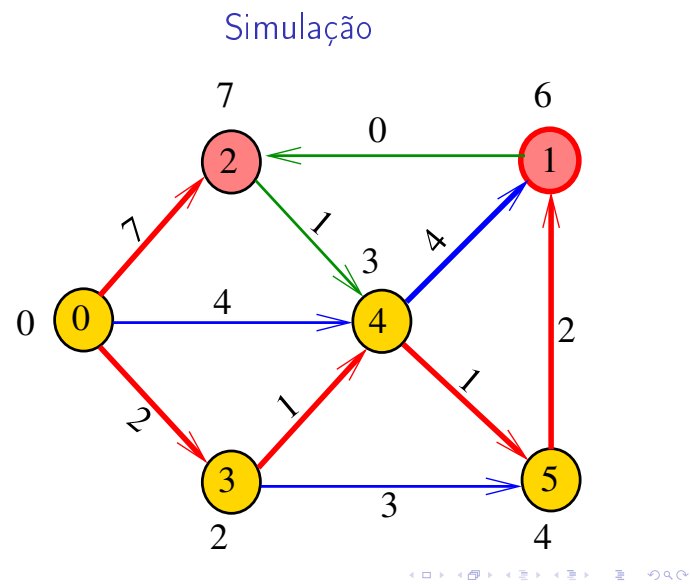

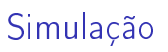

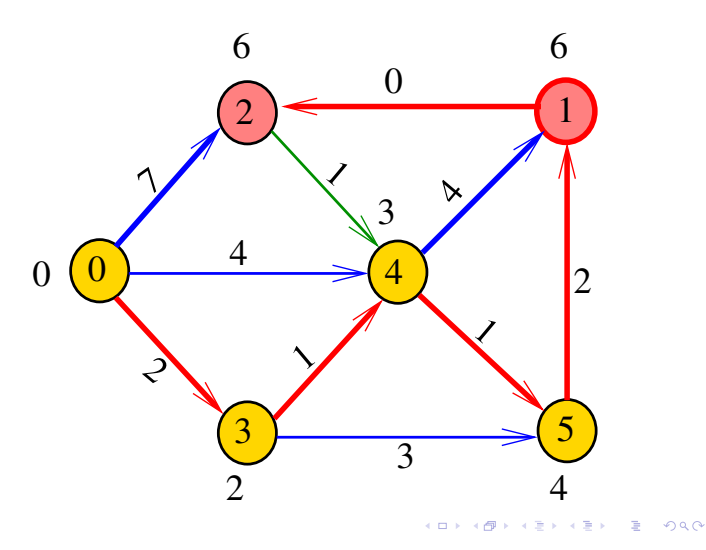

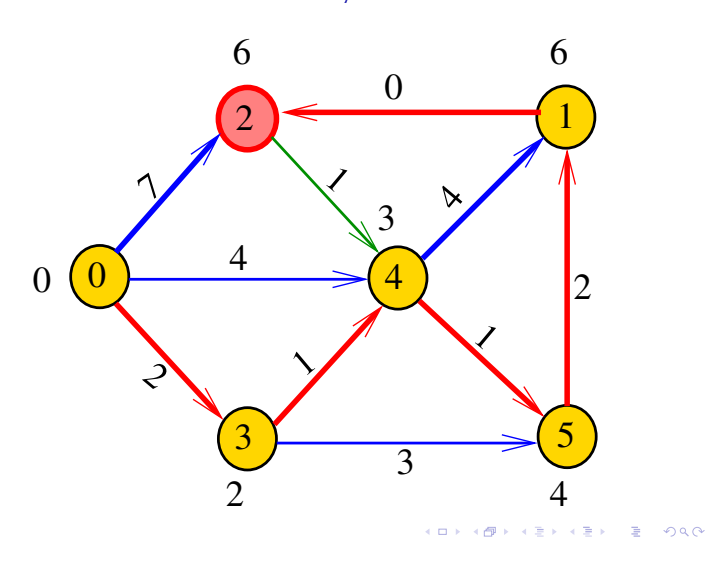

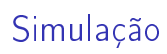

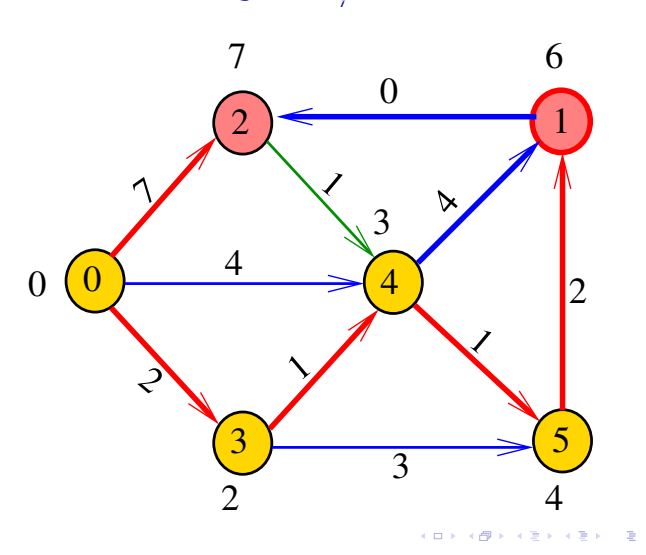

Simulação

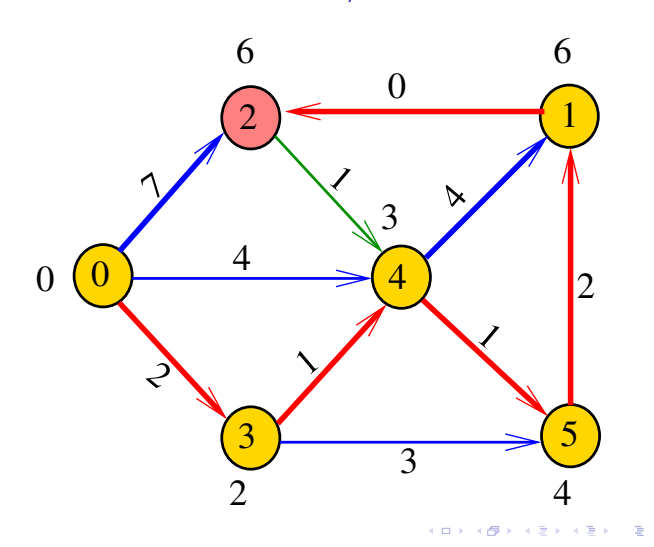

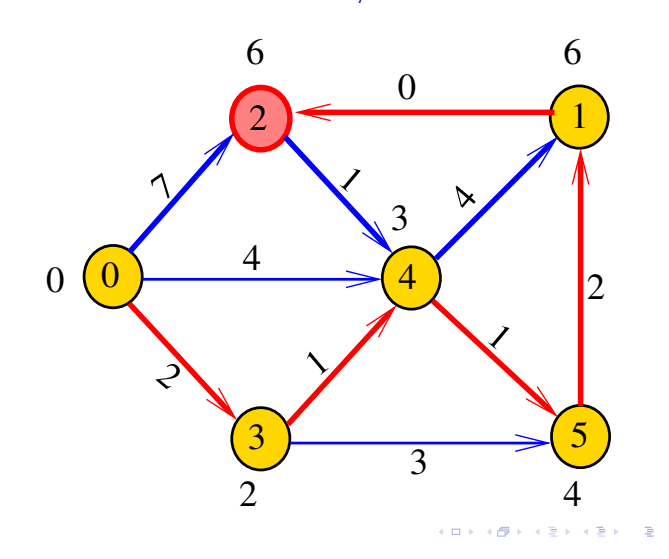

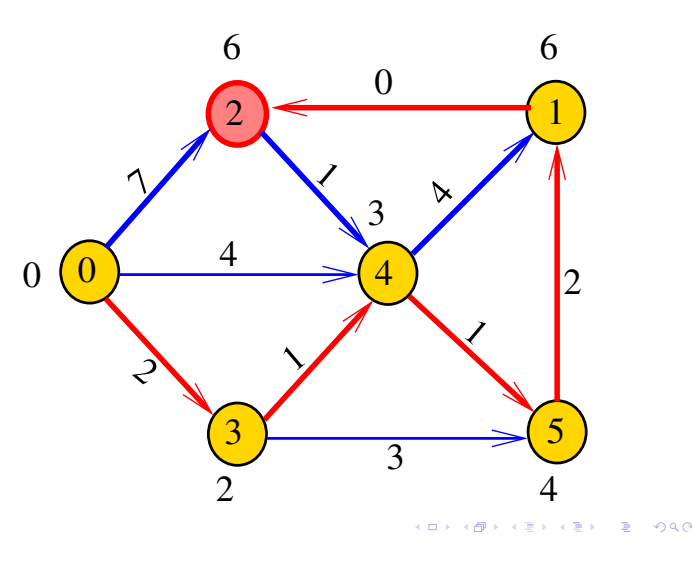

dijkstra

Recebe digrafo G com custos não-negativos nos arcos e um vértice s

Calcula uma arborescência de caminhos mínimos com raiz s.

A arborescência é armazenada no vetor parnt As distâncias em relação a s são armazenadas no vetor cst

#### void

```
dijkstra(Digraph G, Vertex s,
       Vertex parnt [], double cst []);
```
#### **ALEXABY E DAG**

```
dijkstra
```

```
#define INFINITO maxCST
void
dijkstra(Digraph G, Vertex s,
      Vertex parnt [], double cst []);
{
1 Vertex v, w; link p;
2 for (y = 0; y < G-&gt;V; y++) {
3 cst[v] = INFINITO;
4 part[v] = -1;}
5 PQinit(G->V);6 cst[s] = 0;7 parnt[s] = s;
```
Simulação

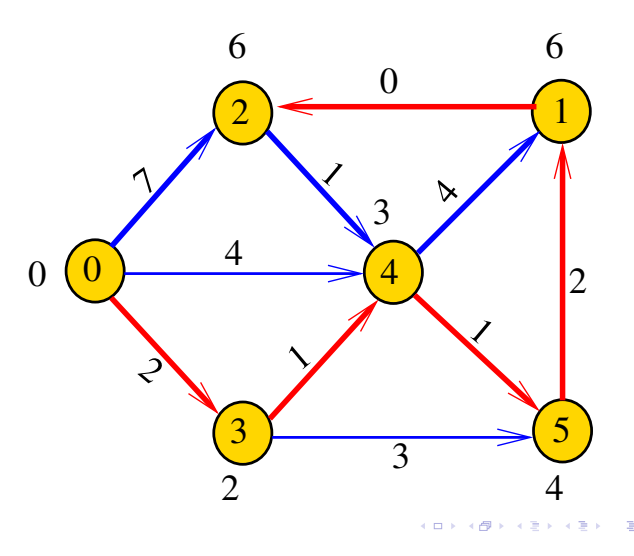

#### Fila com prioridades

A função dijkstra usa uma fila com prioridades A fila é manipulada pelas seguintes funções:

- $\rightarrow$  PQinit(): inicializa uma fila de vértices em que cada vértice v tem prioridade cst $[v]$
- PQempty(): devolve 1 se a fila estiver vazia e 0 em caso contrário
- PQinsert(v): insere o vértice v na fila
- PQdelmin(): retira da fila um vértice de prioridade mínima.
- PQdec(w): reorganiza a fila depois que o valor de cst[w] foi decrementado.

#### dijkstra

```
8 PQinsert(s);
9 while (!PQempty()) {
10 v = PQdelmin();
11 for(p=G-\text{bad}[v];p!=\text{NULL};p=p-\text{next})12 if (cst[w=p->w]==INFINITE) {
13 cst[w]=cst[v]+p-\text{cost};14 \text{parent}[\![w]\!] = v;15 PQinsert(w);
           }
```

```
dijkstra
```

```
16 else
17 if (cst[w] > cst[v] + p - cst)18 cst[w] = cst[v] + p - cst19 \text{part}[\![w]\!] = v;20 PQdec(w);
         }
21 PQfree();
   }
}
```
Conclusão

```
O consumo de tempo da função dijkstra é
  O(V + A) mais o consumo de tempo de
  1 execução de PQinit e PQfree,
 O(V) execuções de PQinsert,
 O(V) execuções de PQempty,
 O(V) execuções de PQdelmin, e
 O(A) execuções de PQdec.
```
KID KIN KEY KEY E 1990

```
PQinit e PQempty
```

```
Item *q;
int inicio, fim;
void PQinit(int maxN) {
  q=(Item*)malloc(maxN*sizeof(Item));
  inicio = 0;
  fin = 0;}
int PQempty() {
  return inicio==fim;
}
```
## Consumo de tempo linha número de execuções da linha  $2 - 4$   $\Theta(V)$  $5 = 1$  PQinit  $6-7 = 1$  $8 = 1$  PQinsert  $9-10$  O(V) PQempty e PQdelmin 11  $O(A)$ 12-14  $O(V)$ 15 O(V) PQinsert 16-19  $O(A)$  $20$  O(A) PQdec  $21 = 1$  PQfree total =  $O(V + A) + ?$ ??

Implementação para digrafos densos

 $121125$   $2200$ 

```
/* Item.h */typedef Vertex Item;
/* QUEUE.h */void PQinit(int);
int PQempty();
void PQinsert(Item);
Item PQdelmin();
void PQdec(Item);
void PQfree();
```
PQinsert e PQdelmin

```
void PQinsert(Item item){
  q[fim++] = item;}
Item PQdelmin() {
  int i, j; Item x;
  i= inicio;
  for (j=i+1; j < fim; j++)if (cst[q[i]] > cst[q[j]]) i = j;x = q[i];q[i] = q[--fim];return \mathbf{x}:
}
```
## PQdec e PQfree

```
void PQdec(Vertexv) {
/* faz nada */}
void PQfree() {
  free(q);
}
```
## Consumo de tempo Min-Heap

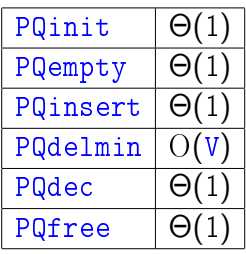

**A BOARD DE MONCH** 

Conclusão

# Consumo de tempo Min-Heap

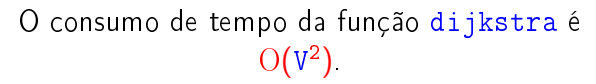

Este consumo de tempo é ótimo para digrafos densos.

## Consumo de tempo Min-Heap

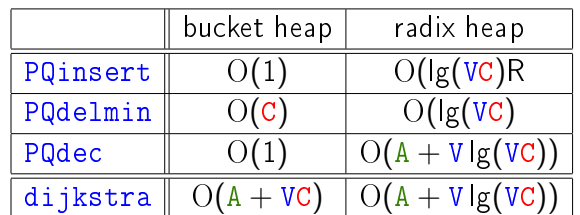

 $C =$  maior custo de um arco.

 $h$ eap  $d$ -heap fibonacci heap PQinsert  $\left|\right|$  O( $\left|\right|$ g V)  $\left|\right|$  O( $\left|\right|$ og<sub>*D*</sub> V)  $\left|\right|$  O(1)  $\overrightarrow{PQdelmin}$   $\overrightarrow{O(lg v)}$   $\overrightarrow{O(log_D v)}$   $\overrightarrow{O(lg v)}$  $PQdec$   $O(\lg V)$   $O(\log_D V)$   $O(1)$ dijkstra  $\left\lceil \frac{\mathrm{O}(\mathrm{Alg} \, \mathrm{V})}{\mathrm{O}(\mathrm{Alg} \, \mathrm{D})} \right\rceil \left\lceil \frac{\mathrm{O}(\mathrm{Alg} \, \mathrm{V})}{\mathrm{O}(\mathrm{Alg} \, \mathrm{D})} \right\rceil$ 

Consumo de tempo Min-Heap

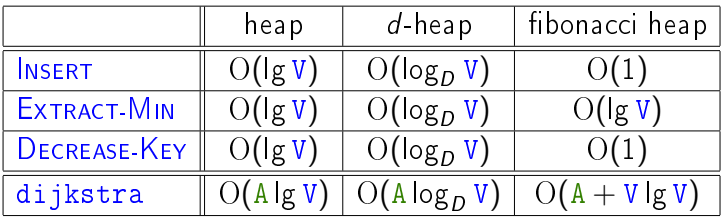

# Consumo de tempo Min-Heap

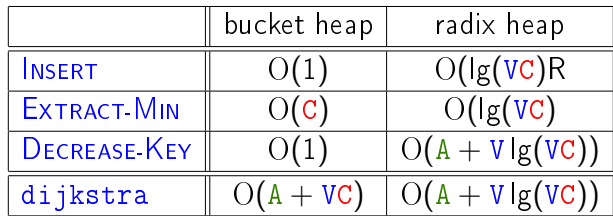

 $C =$  maior custo de um arco.

 $\mathcal{A} \otimes \mathcal{B} \rightarrow \mathcal{A} \otimes \mathcal{B} \rightarrow \mathcal{A} \otimes \mathcal{B} \rightarrow \mathcal{B} \otimes \mathcal{B} \otimes \mathcal{C} \rightarrow \mathcal{B} \otimes \mathcal{B} \otimes \mathcal{B} \rightarrow \mathcal{B} \otimes \mathcal{B} \otimes \mathcal{B} \rightarrow \mathcal{B} \otimes \mathcal{B} \otimes \mathcal{B} \rightarrow \mathcal{B} \otimes \mathcal{B} \otimes \mathcal{B} \rightarrow \mathcal{B} \otimes \mathcal{B} \otimes \mathcal{B} \rightarrow \mathcal{B} \otimes \mathcal{$